# **STAT 542: Statistical Learning**

### Penalized Linear Regression: Part I

Ruoqing Zhu, Ph.D. <[rqzhu@illinois.edu](mailto:rqzhu@illinois.edu)>

Course Website: <https://teazrq.github.io/stat542/>

February 12, 2022

Department of Statistics University of Illinois at Urbana-Champaign

# <span id="page-1-0"></span>**[Shrinkage Methods](#page-1-0)**

### **Motivation**

- Best subset selection
	- Computationally expensive
	- Not feasible when  $p$  is large
- Forward/backward selection
	- No guarantee to find the best global submodel
	- The selection process is discrete ("add" or "drop"), often leads to high variance.
- Shrinkage methods
	- A continuous process, does not suffer from hight variability

### **Motivation**

- The OLS estimator is a linear function of y, and it is the BLUE.
- But there can be (and often exist) biased estimators with smaller variance
- Recall that the prediction accuracy is

 $Bias^2 + Variance + Irreducible Error$ 

and choosing estimators often involves the bias-variance trade-off.

• Generally, by regularizing (shrinking, penalizing) the estimator in some way, its variance can be reduced; if the corresponding increase in bias is small, we have better prediction accuracy

## **Shrinkage Methods**

- Part I
	- $\ell_2$  penalty: Ridge regression
	- $\ell_1$  penalty: Lasso
	- Connecting the two: Elastic net; Bridge penalty
- Part II
	- Bias reduction: adaptive Lasso, SCAD, MCP
	- Consistency of penalized methods
	- Penalties for special data structures: grouped lasso, fused lasso

# <span id="page-5-0"></span>**[Ridge Regression](#page-5-0)**

```
library (MASS)
|2| set . seed (1)
3 > n = 30\overline{4}5 > # highly correlated variables
6 > X = mvrnorm (n, c(0, 0), matrix (c(1,0.999, 0.999, 1), 2,2))
|7| > y = \text{rnorm}(n, \text{mean}=1 + X[, 1] + X[, 2])8 >
|9| > # compare parameter estimates
10 > summary (\text{Im}(y-X)) $coef
11 Estimate Std. Error t value Pr(>|t|)
12 (Intercept) 1.038007 0.1647551 6.300302 9.627026e-07
13 X1 −11.272638 4.6402098 −2.429338 2.205727e−02
14 X2 13.265586 4.6315269 2.864193 7.993486e−03
15 > \text{Im} \cdot \text{ridge} (y \sim X, lambda=5)
16 X1 X2
17 1.1214448 0.8770568 0.9836474
```
Penalizing the square of the coefficients

$$
\hat{\beta}^{\text{ridge}} = \underset{\beta}{\arg\min} \frac{1}{n} \|\mathbf{y} - \mathbf{X}\beta\|^2 + \lambda \|\beta\|^2 \tag{1}
$$
\n
$$
= \underset{\beta}{\arg\min} \|\mathbf{y} - \mathbf{X}\beta\|^2 + n\lambda \|\beta\|^2
$$

- Hoerl and Kennard (1970); Tikhonov (1943)
- $\lambda > 0$  is a tuning parameter (penalty level), it controls the amount of shrinkage.
- The coefficients  $\widehat{\beta}$ <sup>ridge</sup> are shrunken towards 0.

#### An equivalent formulation is given by

$$
\begin{array}{ll}\text{minimize} & \sum_{i=1}^{n} \left( y_i - \sum_{j=1}^{p} \beta_j x_{ij} \right)^2\\ \text{subject to} & \sum_{j=1}^{p} \beta_j^2 \leq s \end{array}
$$

- There is a one-to-one correspondence between the parameters  $\lambda$  and s
- This is due to the KKT conditions

## **Ridge Regression**

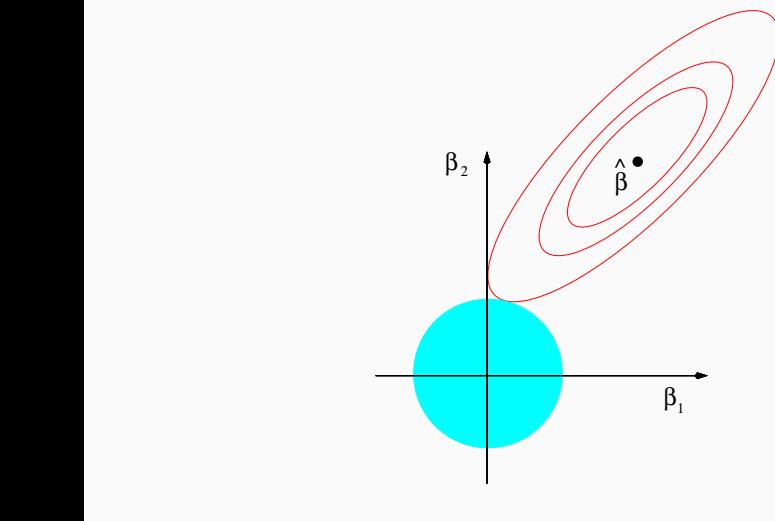

Ridge constrained solution

- Ridge regression is mainly used to address multi-collinearity problem in high-dimensional data
- When there are many correlated variables, a wildly large positive coefficient on one variable can be canceled by a similarly large negative coefficient on its correlated cousin.
- Ridge regression alleviate this problem by imposing a size constraint
- How to derive the solution  $\widehat{\beta}$ <sup>ridge</sup>
- Degrees of freedom
- Tuning parameter selection
- Connections with other methods

• For a fixed tuning parameter  $\lambda$ , we want to minimize

$$
(\mathbf{y} - \mathbf{X}\boldsymbol{\beta})^{\mathsf{T}}(\mathbf{y} - \mathbf{X}\boldsymbol{\beta}) + n\lambda\boldsymbol{\beta}^{\mathsf{T}}\boldsymbol{\beta}
$$

• Take derivative with respect to  $\beta$  and set to zero, we have the solution of the Ridge regression

$$
\widehat{\boldsymbol{\beta}}^{\text{ridge}} = (\mathbf{X}^{\mathsf{T}} \mathbf{X} + n\lambda \mathbf{I})^{-1} \mathbf{X}^{\mathsf{T}} \mathbf{y}
$$

•  $\hat{\beta}$ <sup>ridge</sup> is still a linear estimator

- This is similar to the ordinary least squares solution, but with the addition of a "ridge" down the diagonal
- $X^{\mathsf{T}}X + \lambda I$  is always invertible, hence  $\widehat{\beta}^{\mathsf{ridge}}$  is unique
- As  $\lambda \to 0$ ,  $\widehat{\boldsymbol{\beta}}^{\text{ridge}} \to \widehat{\boldsymbol{\beta}}^{\text{ols}}$
- As  $\lambda \to \infty$ ,  $\widehat{\beta}$ ridge  $\to 0$

• When  $\widehat{\beta}^{\text{ols}}$  exists, we can also write

$$
\widehat{\boldsymbol{\beta}}^{\text{ ridge}} = (\mathbf{X}^{\mathsf{T}} \mathbf{X} + n\lambda \mathbf{I})^{-1} \mathbf{X}^{\mathsf{T}} \mathbf{y}
$$
\n
$$
= (\mathbf{X}^{\mathsf{T}} \mathbf{X} + n\lambda \mathbf{I})^{-1} (\mathbf{X}^{\mathsf{T}} \mathbf{X}) (\mathbf{X}^{\mathsf{T}} \mathbf{X})^{-1} \mathbf{X}^{\mathsf{T}} \mathbf{y}
$$
\n
$$
= (\mathbf{X}^{\mathsf{T}} \mathbf{X} + n\lambda \mathbf{I})^{-1} (\mathbf{X}^{\mathsf{T}} \mathbf{X}) \widehat{\boldsymbol{\beta}}^{\text{ols}}
$$
\n
$$
= \mathbf{Z} \widehat{\boldsymbol{\beta}}^{\text{ols}}
$$

where  $\mathbf{Z} = (\mathbf{X}^{\mathsf{T}} \mathbf{X} + n\lambda \mathbf{I})^{-1} (\mathbf{X}^{\mathsf{T}} \mathbf{X}).$ 

• How does this shrink  $\widehat{\beta}^{\text{ols}}$ ?

• The variance of  $\widehat{\beta}$ <sup>ridge</sup> is

$$
\text{Var}(\widehat{\boldsymbol{\beta}}^{\text{ ridge}}) = (\mathbf{X}^{\mathsf{T}} \mathbf{X} + n\lambda \mathbf{I})^{-1} \mathbf{X}^{\mathsf{T}} \mathbf{X} (\mathbf{X}^{\mathsf{T}} \mathbf{X} + n\lambda \mathbf{I})^{-1}
$$

• The total variance  $\sum_j \textsf{Var}(\widehat{\beta}_j^{\text{ ridge}})$  is a monotone decreasing function of  $\lambda$ 

• The the ridge estimator is biased

$$
E(\widehat{\boldsymbol{\beta}}^{\text{ridge}}) = \mathbf{Z}\boldsymbol{\beta}
$$

$$
\text{where } \mathbf{Z} = (\mathbf{X}^T\mathbf{X} + \lambda \mathbf{I})^{-1}(\mathbf{X}^T\mathbf{X}).
$$

• The total squared bias  $\sum_j \mathsf{Bias}^2(\widehat{\beta}^\mathsf{ridge}_j)$  is a monotone increasing function of  $\lambda$ .

• Suppose we have orthogonal design matrix  $(X^T X = nI)$ , then  $\widehat{\boldsymbol{\beta}}^{\,\text{ols}} = \frac{1}{n} \mathbf{X}^{\mathsf{T}} \mathbf{y}$  and

$$
\widehat{\boldsymbol{\beta}}^{\text{ridge}} = (\mathbf{X}^{\mathsf{T}} \mathbf{X} + n\lambda \mathbf{I})^{-1} (\mathbf{X}^{\mathsf{T}} \mathbf{X}) \widehat{\boldsymbol{\beta}}^{\text{ols}}
$$

$$
= (\mathbf{I} + \lambda \mathbf{I})^{-1} \widehat{\boldsymbol{\beta}}^{\text{ols}}
$$

$$
= (1 + \lambda)^{-1} \widehat{\boldsymbol{\beta}}^{\text{ols}},
$$

meaning that we just need to shrink  $\widehat{\beta}^{\text{ols}}$  by  $(1 + \lambda)^{-1}$ , i.e.,

$$
\widehat{\beta}^{\text{ridge}}_j = \frac{1}{1+\lambda}\widehat{\beta}^{\text{ols}}_j.
$$

• Var $(\widehat{\beta}_j^{\text{ridge}}) = \frac{1}{(1+\lambda)^2} \textsf{Var}(\widehat{\beta}_j^{\text{ols}})$  (reduced from OLS!)

• Bias
$$
(\hat{\beta}_j^{\text{ridge}})
$$
 =  $\frac{-\lambda}{1+\lambda} \beta_j$  (not unbiased!)

• There always exists a  $\lambda$  such that the MSE of  $\widehat{\beta}$ <sup>ridge</sup> is smaller than  $\widehat{\beta}$ <sup>ols</sup>

• When the columns of X are not orthogonal, let's take a singular value decomposition (SVD) of X:

#### $X = IIDV<sup>T</sup>$

#### where

- $U_{n \times n}$ : columns  $u_i$ 's form an orthonormal basis for the column space of  $X$ ,  $U^{T}U = I$
- $V_{p\times p}$ : orthogonal matrix with  $V^{T}V = I$
- $\mathbf{D}_{n\times n}$ : matrix with diagonal entries  $d_1 > d_2 > \ldots > d_n > 0$  being the singular values of X
- Sometimes we can write  $X = FV<sup>T</sup>$  where each columns of  $\mathbf{F}_{n\times p} = \mathbf{U}\mathbf{D}$  is the so-called principal components and each column of  $V$  is a principal direction.

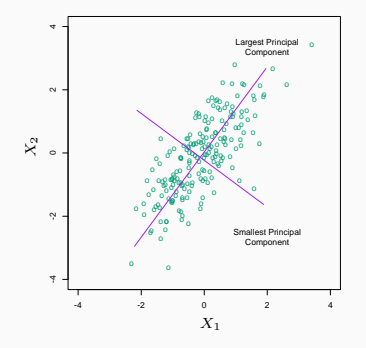

FIGURE 3.9. Principal components of some input data points. The largest principal component is the direction that maximizes the variance of the projected data, and the smallest principal component minimizes that variance. Ridge regression projects y onto these components, and then shrinks the coefficients of the low-variance components more than the high-variance components.

• We can view PCA as (assuming X centered)

$$
\widehat{\Sigma} = \frac{1}{n} \mathbf{X}^{\mathsf{T}} \mathbf{X} = \frac{1}{n} \mathbf{V} \mathbf{D}^2 \mathbf{V}^{\mathsf{T}}
$$

where  $\mathbf{D}^2 = \mathsf{diag}(d_1^2, d_2^2, \dots, d_p^2).$ 

- The *j*th principal component is  $z_j = Xv_j = d_ju_j$  with  $\textsf{Var}(\mathbf{z}_j) = d_j^2.$
- $\cdot$  u<sub>i</sub> is the normalized *i*th principal component of X
- The Ridge estimate  $\widehat{\mathbf{y}}^{\text{ridge}}$  is

$$
\mathbf{X}\widehat{\boldsymbol{\beta}}^{\text{ridge}}=\mathbf{X}(\mathbf{X}^{\text{T}}\mathbf{X}+n\lambda\mathbf{I})^{-1}\mathbf{X}^{\text{T}}\mathbf{y}=\sum_{j=1}^{p}\mathbf{u}_{j}\bigg(\frac{d_{j}^{2}}{d_{j}^{2}+n\lambda}\mathbf{u}_{j}^{\text{T}}\mathbf{y}\bigg)
$$

- Hence, Ridge regression can be understood as
	- (1) Perform principle component analysis of X
	- (2) Project y onto the principal components:  $\mathbf{u}_j^{\mathsf{T}}$ y for each  $j$
	- (3) Shrink the projections by the factor  $d_j^2/(d_j^2 + n\lambda)$
- Directions with smaller eigenvalues  $d_j^2$  get more shrinkage.
- The final ridge estimate of y is a sum of the  $p$  shrunk projections.
- Although  $\hat{\beta}$ <sup>ridge</sup> is *p*-dimensional, it does not use the full potential of the  $p$  covariates due to the shrinkage.
- For example, when  $\lambda \to \infty$ , all the parameter estimates are shrunk to 0. Intuitively, the d.f. is almost 0.
- If  $\lambda$  is 0, then it reduces to the OLS with d.f.  $= p$
- The d.f. of a Ridge regression is between 0 and  $p$

#### **Degrees of Freedom for Ridge Regression**

• Recall our definition of degrees of freedom  $(d.f.)$  in the  $kNN$ example:

$$
\mathrm{df}(\widehat{f}) = \frac{1}{\sigma^2} \sum_{i=1}^n \mathrm{Cov}(\widehat{y}_i, y_i) = \frac{1}{\sigma^2} \sum_{i=1}^n \mathrm{Trace}\Big(\mathrm{Cov}(\widehat{\mathbf{Y}}, \mathbf{Y})\Big)
$$

• For Ridge regression, we have

$$
\hat{\mathbf{y}} = \mathbf{X}(\mathbf{X}^{\mathsf{T}}\mathbf{X} + \lambda \mathbf{I})^{-1}\mathbf{X}^{\mathsf{T}}\mathbf{y}
$$

• Then the effective d.f. is

$$
\text{df}(\lambda) = \text{Trace}\big(\mathbf{X}(\mathbf{X}^{\mathsf{T}}\mathbf{X} + \lambda \mathbf{I})^{-1}\mathbf{X}^{\mathsf{T}}\big) = \sum_{j=1}^{p} \frac{d_j^2}{d_j^2 + n\lambda}
$$

#### **Prostate Cancer Example**

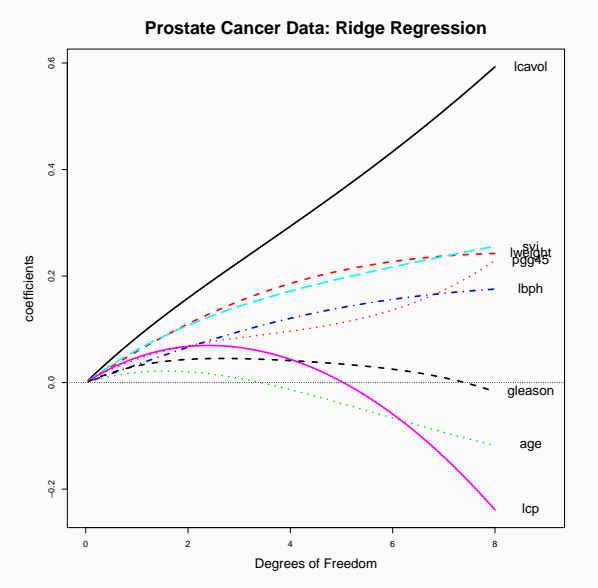

#### **Selecting the Tuning Parameter** λ

- The R command lm.ridge (from MASS package) returns GCV, which can be used to select  $\lambda$ .
- glmnet can also fit Ridge regression by setting  $\alpha = 0$
- The leave-one-out cross-validation (CV) error? In the context of linear regression
	- 1 Hold the *i*th sample  $(x_i, y_i)$  as a test sample, fit a regression model based on the remaining  $(n - 1)$  observations, and denote the coefficient as  $\widehat{\beta}_{[-i]}$
	- 2 Calculate the prediction error on the holdout sample  $(y_i x_i^{\mathsf{T}} \hat{\boldsymbol{\beta}}_{[-i]})^2$
	- 3 Repeat for every sample and

$$
\textsf{CV} = \sum_{i=1}^n \left(y_i - x_i^{\textsf{T}} \widehat{\boldsymbol{\beta}}_{[-i]}\right)^2
$$

• In LS, we do not need to run  $n$  regression models to calculate the leave-one-out CV

$$
CV = \sum_{i=1}^{n} (y_i - x_i^{\mathsf{T}} \hat{\beta}_{[-i]})^2
$$

$$
= \sum_{i=1}^{n} \left(\frac{y_i - x_i^{\mathsf{T}} \hat{\beta}}{1 - \mathbf{H}_{ii}}\right)^2
$$

where  $H_{ii}$  is the  $(i, i)$ -th entry of the projection matrix H.

• Hence, we only need to run LS once and rescale the residuals.

#### **Selecting the Tuning Parameter** λ

• For Ridge regression, it is very similar

$$
\text{CV}(\lambda) = \sum_{i=1}^n \left( \frac{y_i - x_i^{\text{T}} \hat{\beta}_\lambda^{\text{ridge}}}{1 - \mathbf{S}_\lambda(i,i)} \right)^2
$$

where  $S_{\lambda}(i, i)$  is the  $(i, i)$ -th entry of the projection matrix

$$
\mathbf{S}_{\lambda} = \mathbf{X}(\mathbf{X}^{\mathsf{T}}\mathbf{X} + \lambda \mathbf{I})^{-1}\mathbf{X}^{\mathsf{T}}
$$

• A modified version is called GCV (generalized CV)

$$
\text{GCV}(\lambda) = \frac{\sum_{i=1}^{n} (y_i - x_i^{\text{T}} \hat{\beta}_{\lambda}^{\text{ridge}})^2}{(n - \text{Trace}(\mathbf{S}_{\lambda}))^2}
$$

- The Ridge regression solution can be viewed from a Bayesian prospective, where we give a prior distribution  $\beta \sim \mathcal{N}(0, \sigma^2/\lambda)$ .
- Then the posterior distribution of  $\beta$  is normal, with posterior mean

$$
\left(\mathbf{X}^{\mathsf{T}}\mathbf{X}+\lambda\mathbf{I}\right)^{-1}\!\mathbf{X}^{\mathsf{T}}\mathbf{y},
$$

and posterior variance

$$
\sigma^2(\mathbf{X}^{\mathsf{T}}\mathbf{X} + \lambda \mathbf{I})^{-1}\mathbf{X}^{\mathsf{T}}\mathbf{X}(\mathbf{X}^{\mathsf{T}}\mathbf{X} + \lambda \mathbf{I})^{-1}
$$

#### The solution is not invariant with respect to the scale of the predictors!

we normalize the columns of the design matrix  $X$  such that they have unit sample variance. We further center the data, that is, both  $y$  and the columns of X have mean zero. Then, we can fit a linear regression model without an intercept (we don't penalize the intercept). The parameters on the original scale can be reversely solved.

Some packages (e.g. " glmnet ") in R handles the centering and scaling automatically: it will do the transformation before running the algorithm, and then will transform the obtained results back to the original scale.

<span id="page-31-0"></span>**[Lasso: Least Absolute](#page-31-0) [Shrinkage and Selection](#page-31-0) [Operator](#page-31-0)**

- The Ridge regression shrinks the coefficients towards 0, however, they are not exactly zero. Hence, we haven't achieve any "selection" of variables.
- Parsimony: we would like to select a small subset of predictions. Forward/backword/subset does not provide global solution and can be myopic at each step.
- Lasso provides a continuous process. We will discuss:
	- $\cdot$  The formulation, the solution when X is orthogonal
	- Computation methods and solution path

#### Least absolute shrinkage and selection operator (Tibshirani 1996)

$$
\underset{\boldsymbol{\beta}}{\arg\min}\ \frac{1}{n}\|\mathbf{y}-\mathbf{X}\boldsymbol{\beta}\|^2+\lambda\|\boldsymbol{\beta}\|_1
$$

- Shrinkage of the  $\ell_1$  norm of the parameters
- Selection of parameters, some will be exactly 0

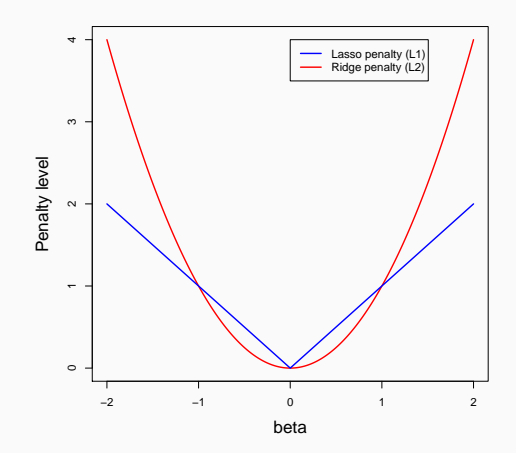

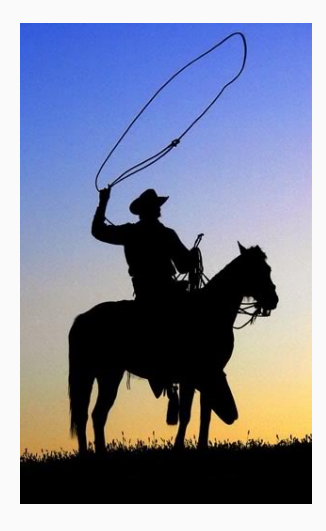

Again, it will be helpful to view Lasso assuming orthogonal design, i.e.,  $X^{\mathsf{T}}X = nI_n$ . Then

$$
\frac{1}{n} \|\mathbf{y} - \mathbf{X}\boldsymbol{\beta}\|^2 = \frac{1}{n} \|\mathbf{y} - \mathbf{X}\widehat{\boldsymbol{\beta}}^{\text{ols}} + \mathbf{X}\widehat{\boldsymbol{\beta}}^{\text{ols}} - \mathbf{X}\boldsymbol{\beta}\|^2
$$

$$
= \frac{1}{n} \|\mathbf{y} - \mathbf{X}\widehat{\boldsymbol{\beta}}^{\text{ols}}\|^2 + \frac{1}{n} \|\mathbf{X}\widehat{\boldsymbol{\beta}}^{\text{ols}} - \mathbf{X}\boldsymbol{\beta}\|^2
$$

where the cross product term

$$
2(\mathbf{y} - \mathbf{X}\widehat{\boldsymbol{\beta}}^{\text{ols}})^{\text{T}}(\mathbf{X}\widehat{\boldsymbol{\beta}}^{\text{ols}} - \mathbf{X}\boldsymbol{\beta}) = 2\mathbf{r}^{\text{T}}(\mathbf{X}\widehat{\boldsymbol{\beta}}^{\text{ols}} - \mathbf{X}\boldsymbol{\beta}) = 0,
$$

since the second term is in the column space of  $X$ , while  $r$  is orthogonal to that space.

#### **Lasso Under Orthogonal Design**

• Since  $\|\mathbf{y}-\mathbf{X}\boldsymbol{\beta}^{\text{ols}}\|^2$  is not a function of  $\boldsymbol{\beta}$ , we minimize

$$
\frac{1}{n} \|\mathbf{X}\widehat{\boldsymbol{\beta}}^{\,\mathrm{ols}} - \mathbf{X}\boldsymbol{\beta}\|^2 + \lambda \|\boldsymbol{\beta}\|_1
$$

• Then, we have

$$
\hat{\beta}^{\text{lasso}} = \underset{\beta}{\arg\min} \frac{1}{n} \|\mathbf{X}\hat{\beta}^{\text{ols}} - \mathbf{X}\beta\|^2 + \lambda \|\beta\|_1
$$
  
= 
$$
\underset{\beta}{\arg\min} \frac{1}{n} (\hat{\beta}^{\text{ols}} - \beta)^{\text{T}} \mathbf{X}^{\text{T}} \mathbf{X} (\hat{\beta}^{\text{ols}} - \beta) + \lambda \|\beta\|_1
$$
  
= 
$$
\underset{\beta}{\arg\min} \ (\hat{\beta}^{\text{ols}} - \beta)^{\text{T}} (\hat{\beta}^{\text{ols}} - \beta) + \lambda \|\beta\|_1
$$
  
= 
$$
\underset{\beta}{\arg\min} \ \sum_{j=1}^{p} (\hat{\beta}_j^{\text{ols}} - \beta_j)^2 + \lambda \|\beta_j|.
$$

• This means we can solve the lasso estimators individually from the OLS estimator.  $35/44$ 

### **Lasso Under Orthogonal Design**

• Each of the  $\beta_i$ 's is essentially solving for

$$
\underset{x}{\arg\min} \ (x - a)^2 + \lambda |x|, \quad \lambda > 0
$$

• The solution is simply

$$
\widehat{\beta}_{j}^{\text{lasso}} = \begin{cases} \widehat{\beta}_{j}^{\text{ols}} - \lambda/2 & \text{if} \quad \widehat{\beta}_{j}^{\text{ols}} > \lambda/2 \\ 0 & \text{if} \quad |\widehat{\beta}_{j}^{\text{ols}}| \leq \lambda/2 \\ \widehat{\beta}_{j}^{\text{ols}} + \lambda/2 & \text{if} \quad \widehat{\beta}_{j}^{\text{ols}} < -\lambda/2 \\ = \text{sign}(\widehat{\beta}_{j}^{\text{ols}}) \left( |\widehat{\beta}_{j}^{\text{ols}}| - \lambda/2 \right)_{+} \\ = \text{SoftTH}(\beta_{j}^{\text{ols}}, \lambda) \end{cases}
$$

• A large  $\lambda$  will shrink some of the coefficients to exactly zero, which achieves "variable selection".

• The Lasso optimization problem is equivalent to

$$
\begin{array}{ll}\text{minimize} & \sum_{i=1}^{n} \left( y_i - \sum_{j=1}^{p} \beta_j x_{ij} \right)^2\\ \text{subject to} & \sum_{j=1}^{p} |\beta_j| \leq s \end{array}
$$

- Each value of  $\lambda$  corresponds to an unique value of s.
- Compare Ridge and Lasso?

## **Linear Regression**

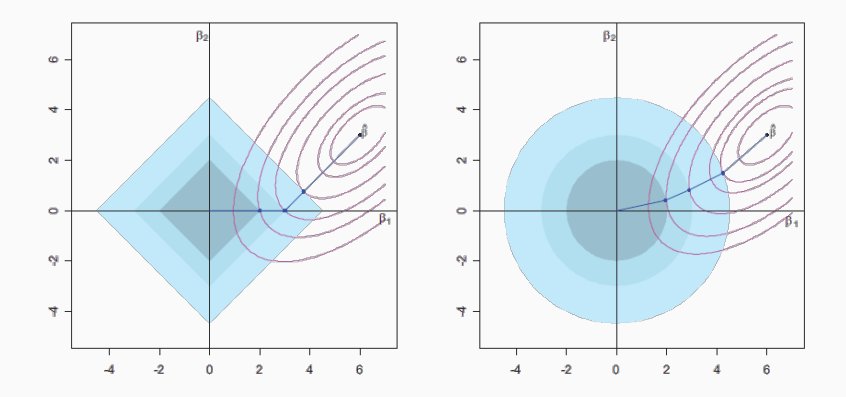

Comparing Lasso and Ridge solutions

- The Lasso problem is convex, although it may not be strictly convex in  $\beta$  when  $p$  is large
- The solution is a global minimum, but may not be the unique global one
- The Lasso solution is unique under conditions of the covariance matrix

#### **Computation of Lasso Solution**

- Shooting algorithm (Fu 1998): sequentially and iteratively update each parameter estimate (coordinate descent algorithm).
- Least angle regression (Efron et al. 2004)
	- The path of solutions is piecewise linear in  $\lambda$
	- Cost is approximately one least-squares calculation  $\mathcal{O}(np^2)$
	- Connection with stagewise regression
- Coordinate descent (Friedman et al 2010): The most popular implementation, glmnet package;  $\mathcal{O}(np)$ 
	- Also provides the solution path for the entire sequence of  $\lambda$ , starting with the largest one
	- Use the previous estimation of  $\beta$  as a warm start for smaller  $\lambda$

**Lasso**

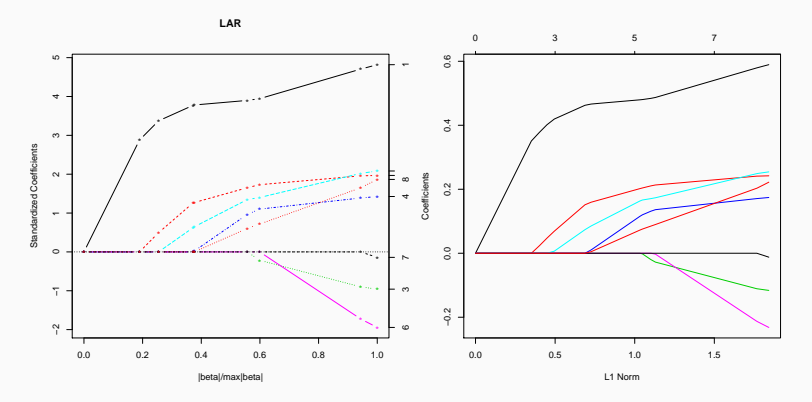

Comparing least angle regression with coordinate descent

**Lasso**

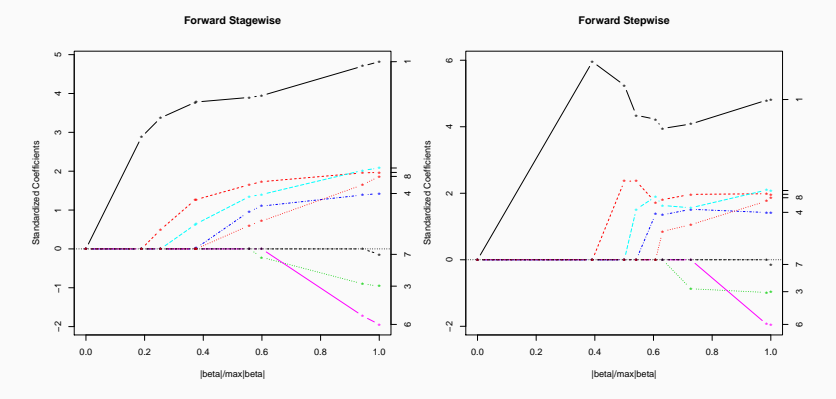

Comparing stagewise regression with stepwise regression

### ℓ<sup>q</sup> **Penalties**

- Ridge is  $\ell_2$  penalty
- Lasso is  $\ell_1$  penalty
- Best subset is  $\ell_0$  penalty
- Bridge penalty is  $\ell_q$  normal

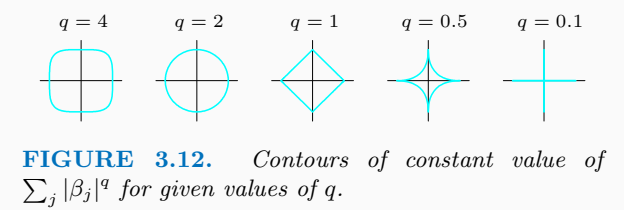

• Elastic-net is a hybrid of  $\ell_1$  and  $\ell_2$ :

 $\lambda_1 \|\boldsymbol{\beta}\|_1 + \lambda_2 \|\boldsymbol{\beta}\|_2^2$ 

### **R Functions**

- Use R help and R manuals
- Linear models: function 1m
- QR decomposition qr; Cholesky decomposition chol; PCA princomp , prcomp ; SVD svd .
- Ridge regression:
	- package MASS; function lm.ridge
	- package glmnet ; function glmnet and cv.glmnet with **alpha** = 0
- Lasso:
	- package lars ; function lars
	- package glmnet ; function glmnet and cv.glmnet with **alpha** = 1